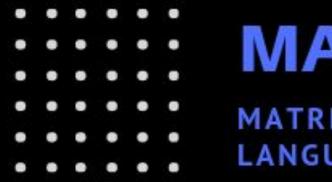

# MATRIX MANIPULATION

Katie Pfleger Co-Manager kjp2157 Julia Sheth Co-Manager jns2157 Alana Anderson Language Guru afa2132 Nicholas Sparks Tester ns3284

Pearce Kiesser System Architect pck2119

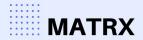

## MOTIVATION

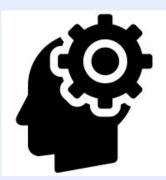

Machine learning is now more prevalent than ever, with 51% of enterprises deploying ML

Matrix manipulations are often essential to machine learning algorithms

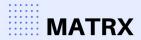

## **PROJECT WORKFLOW:** TOOLS

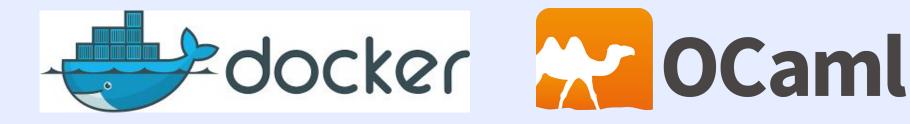

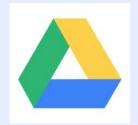

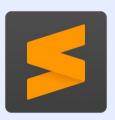

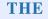

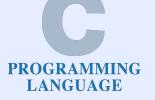

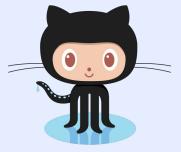

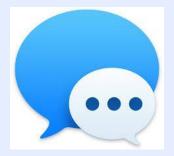

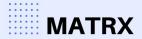

## **PROJECT WORKFLOW: TIMELINE**

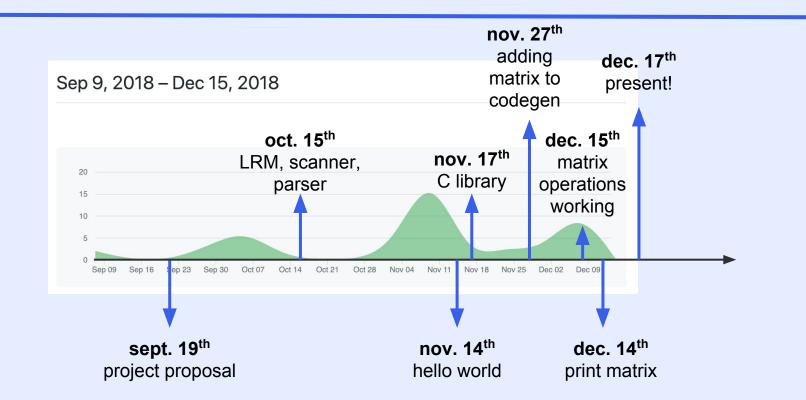

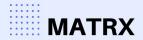

### **ARCHITECTURE:**

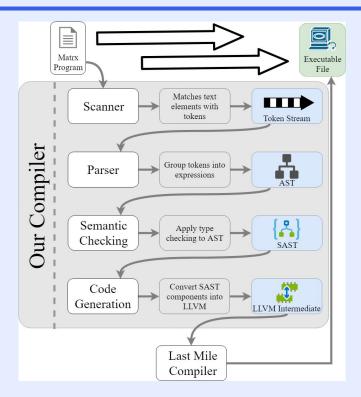

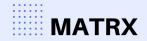

## LANGUAGE OVERVIEW:

function declarations:

int main() { return 0; }
matrix foo(matrix m) { return m; }

control flow

comments

```
/* this is a comment
in MATRX */
```

<u>non-matrix types</u> int, bool, void, float, string, char

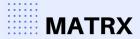

## LANGUAGE OVERVIEW: MATRICES

matrix declaration:

matrix m; /\* declares a matrix m \*/

#### matrix initialization:

```
matrix m = [[1,2][3,4]]; /* declares and initializes m */
matrix n; /* declares a matrix n */
n = [[5,6][7,8]]; /* initializes n */
```

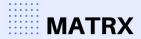

## LANGUAGE OVERVIEW: MATRICES

```
matrix arithmetic operations:
matrix m = [[1,2][3,4]];
matrix n = [[5,6][7,8]];
printm(transpose(m)); /* prints the matrix m transposed */
printm(matmult(m,n)); /* multiplies matrix m by matrix n */
printm(matadd(m,n)); /* adds matrices m and n */
printm(dot(m,n)); /* takes the dot product of m and n */
printm(det(m,2)); /* takes the determinant of m, which has
dimensions 2 x 2 */
```

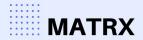

## **IMPLEMENTATION: MATRICES**

We used a C library to implement matrix functions and then linked the library through codegen.

struct matrix {
 int num\_rows;
 int num\_cols;
 int\*\* matrixAddr;
 int buildPosition;
 };

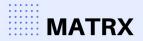

## **TESTING:**

- At any given point, each new feature in codegen is semantically checked
- Used regression test suite with target pass/fail test cases, ensure that other features still worked
- If necessary, perform manual checks

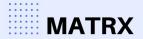

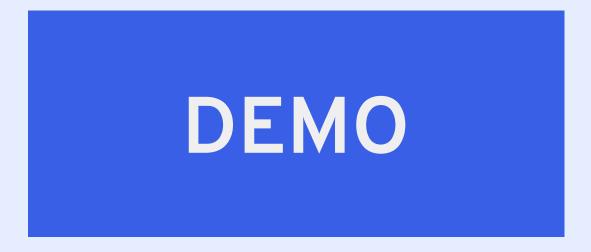

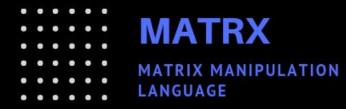

## **THANK YOU!**

#### SPECIAL THANKS TO OUR TA DEAN DENG!